### **DataLink**

Working on an implementation for stellar libraries.

Carlos Rodrigo Blanco<sup>1,2</sup> Enrique Solano<sup>1,2</sup>

<sup>1</sup>CAB,INTA-CSIC <sup>2</sup>Spanish Virtual Observatory

IVOA Interoperability meeting Shaanghai, May 2017

<span id="page-0-0"></span>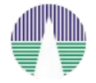

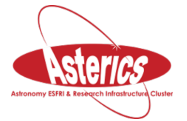

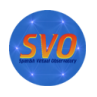

 $2Q$ 

K ロ K K @ K K 를 K K 를

- Collections of spectra
	- object properties, classification.
	- spectrum.
	- additional files.
		- **o** observation data.
		- spectra in different formats/resolutions.
		- auxiliary spectra.
		- model fit results, analysis...
- Usually served as web pages.
	- Designed to offer everything together, linking different files.

イロメ イ押 メイヨメ イヨメ

÷.  $QQ$ 

- How to do a similar thing in the VO?
	- **o** Datalink?

## Stellar libraries IWSSL meeting

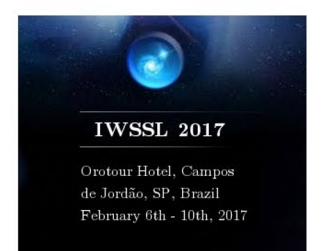

#### International Workshop on **Spectral Stellar Libraries**

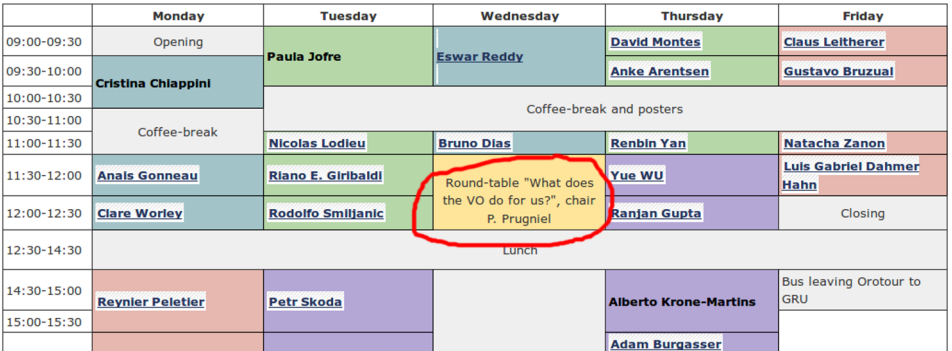

- Standardization is important.
	- VO: same formats, access protocols...
- One single service for "everything together".
	- Not implementing different services for the catalogue, the spectra, the related images...

**← ロ → → イ 同 → →** 

ぼう メヨう

 $QQ$ 

• Improvements in protocols and applications for spectra.

### Stellar libraries: MILES

985 entries in total

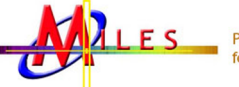

**Population Synthesis** for the 21st Century

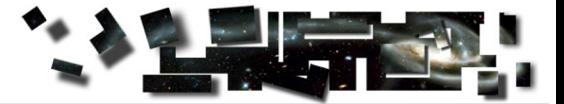

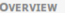

#### **TEAM**

**PAPERS** 

**STELLAR LIBRARIES** 

MILES LIBRARY

**CAT LIBRARY** 

STELLAR PARAMETERS

#### THE CATALOGUE

**SSP MODELS SPECTRAL ENERGY** 

**DISTRIBUTIONS (SEDS** 

**PHOTOMETRIC PREDICTI** 

**OTHER PREDICTIONS** 

**LINE INDEX SYSTEM (L** 

**WEBTOOLS** 

**SOFTWARE** 

**ACKNOWLEDGEMENTS** 

**CONTACT US** 

**NEWS** 

 $\overline{\phantom{a}}$ 

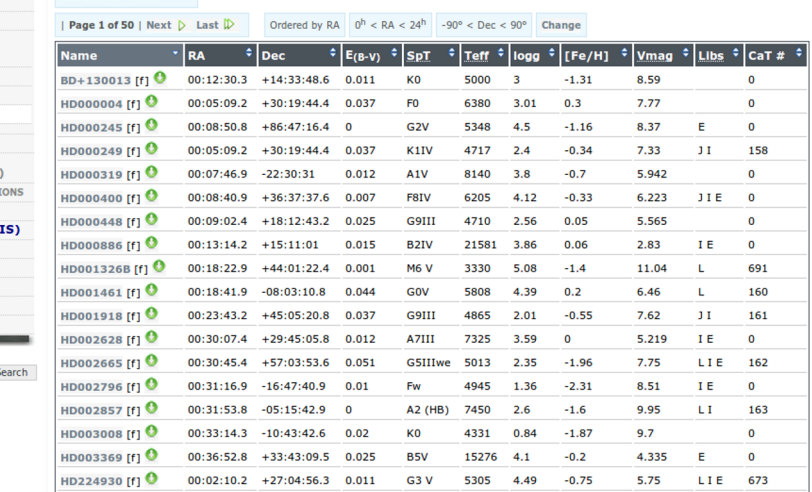

### Stellar libraries: CaT

Hom

tellar Libr **Database** 

Software

Paper I Paper II Paper

id commen

**Empirical Calibration of the Near-IR Ca II Triplet** 

#### **Spectral Database**

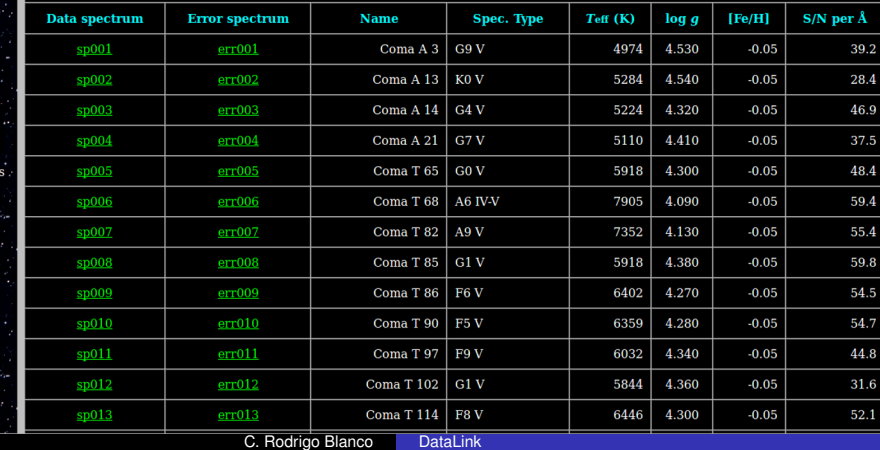

### Stellar libraries: Gaia benchmark stars

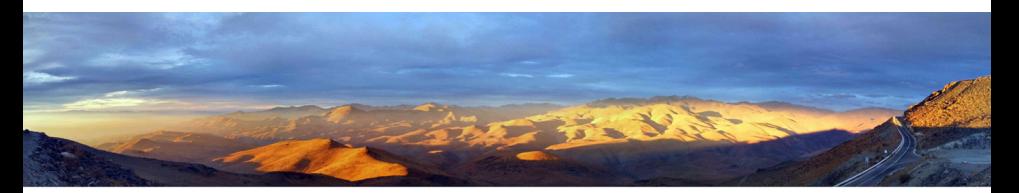

#### The Gaia FGK Benchmark Stars

#### Library of high resolution and high signal to noise ratio stellar spectra.

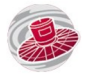

The Gaia FGK Benchmark Stars are a common set of calibration stars, covering different regions of the HR diagram and spanning a wide range in metallicity. We have created a homogeneous library in the visual range (480-680 nm) of high resolution and signal to noise ratio (S/N) spectra corresponding to the 34 Benchmark Stars and 5 metal-poor candidates. The library provides a powerful tool to assess spectral analysis methods and cross-calibrate spectroscopic surveys. The latest version of the spectra can be downloaded from this site or directly from the FTP. We thank you to cite Blanco-Cuaresma et al. (2014) whenever this library is used.

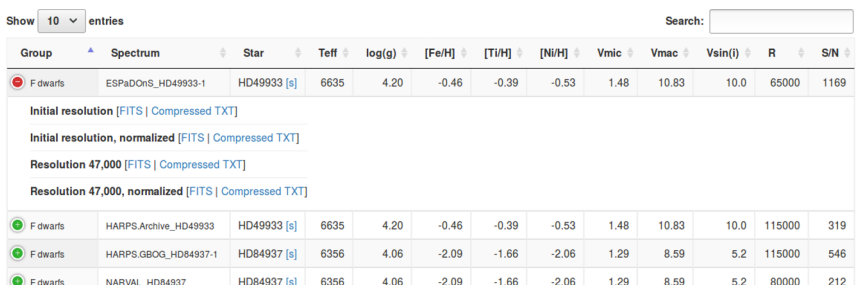

#### The SVO late-type subdwarf archive

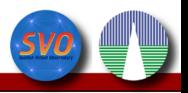

#### Home Data retrieval News | Documentation | Coverage Map | Help-Desk

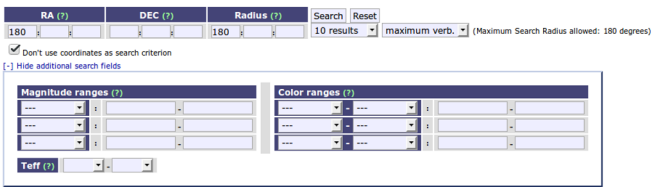

× To get the list of confirmed ultracool subdwarfs (193 objects), click here

 $\sim$ To get the list of solar-metallicity dwarfs (7 objects), click here

. To get the list of subdwarfs strictly earlier than sdMS (2 objects), click here

#### First 193 results shown (193 found)

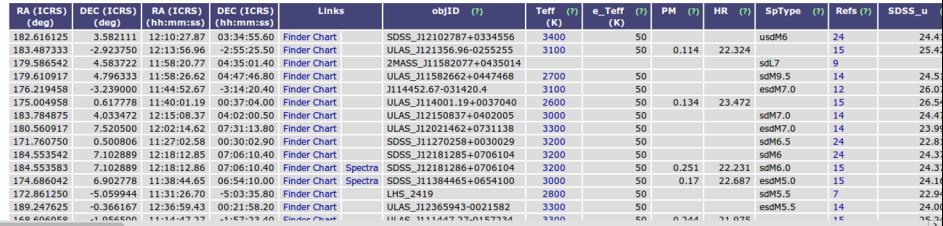

- . To get the list of confirmed ultracool subdwarfs (193 objects), click here
- . To get the list of solar-metallicity dwarfs (7 objects), click here
- . To get the list of subdwarfs strictly earlier than sdM5 (2 objects), click here

First 193 results shown (193 found)

 $\overline{\phantom{a}}$ 

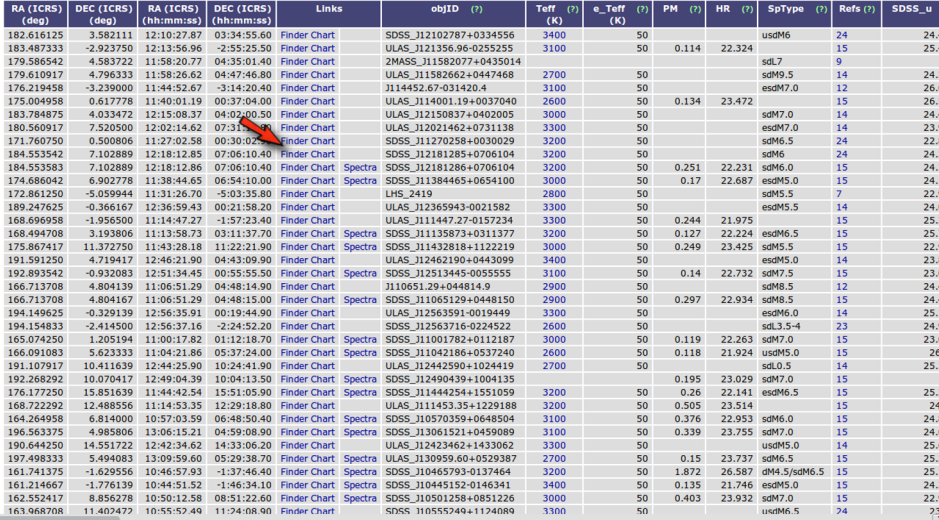

- . To get the list of confirmed ultracool subdwarfs (193 objects), click here
- . To get the list of solar-metallicity dwarfs (7 objects), click here
- . To get the list of subdwarfs strictly earlier than sdM5 (2 objects), click here

First 193 results shown (193 found)

 $\overline{\phantom{a}}$ 

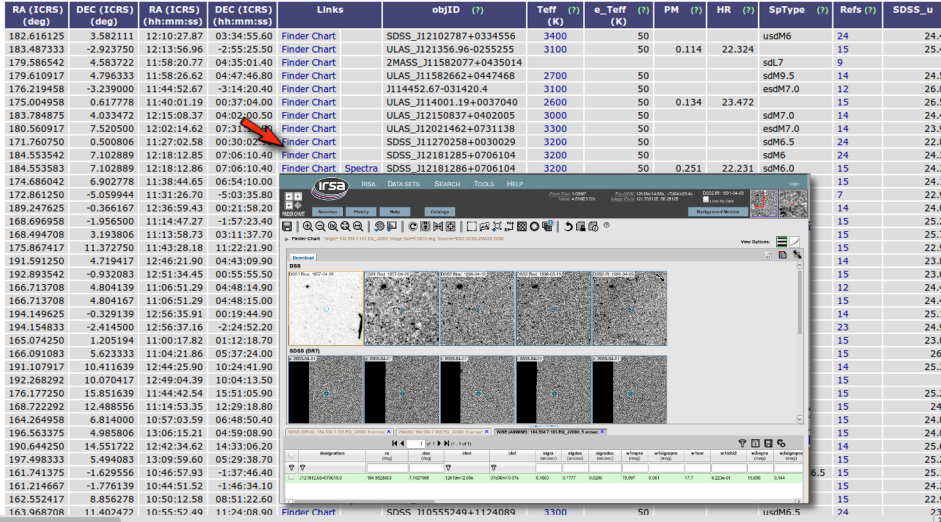

- . To get the list of confirmed ultracool subdwarfs (193 objects), click here
- . To get the list of solar-metallicity dwarfs (7 objects), click here
- . To get the list of subdwarfs strictly earlier than sdM5 (2 objects), click here

First 193 results shown (193 found)

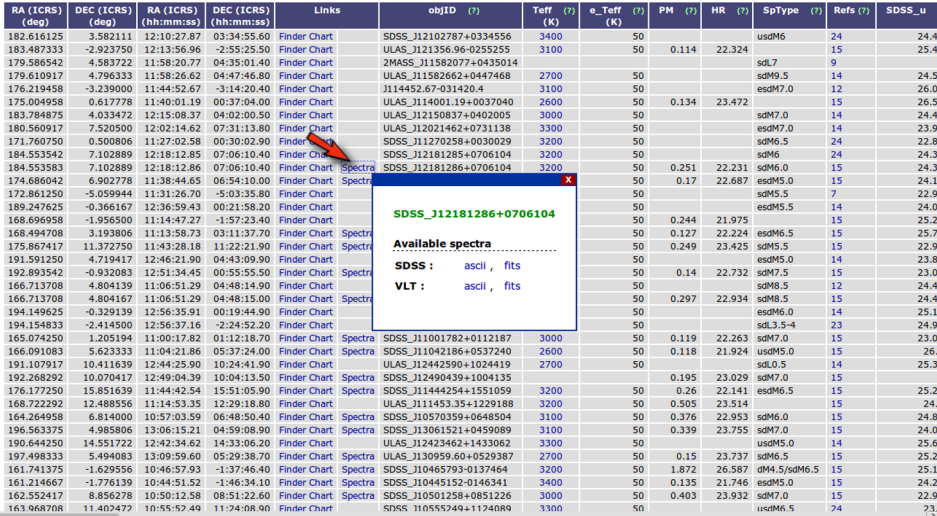

. To get the list of subdwarfs strictly earlier than sdM5 (2 objects), click here

First 193 results shown (193 found)

 $\epsilon$ 

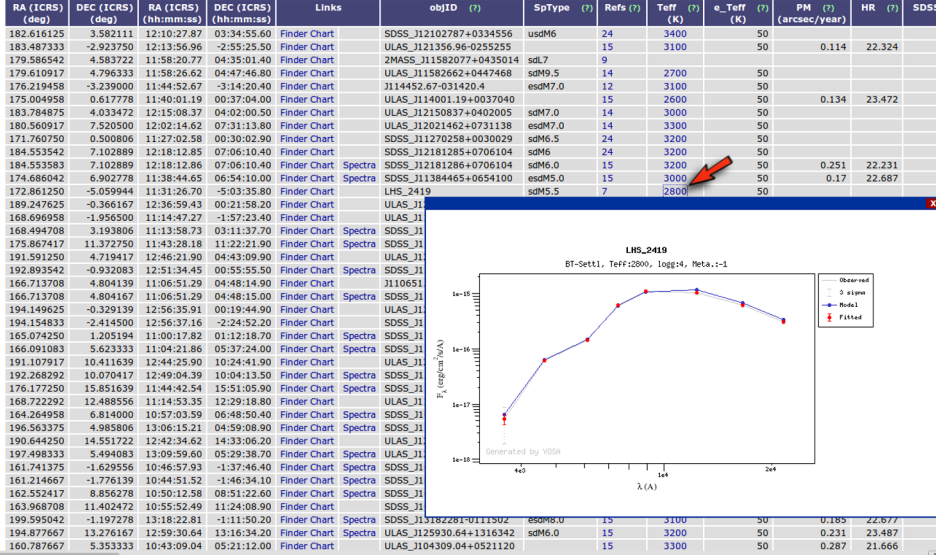

### SVOCat: DataLink configuration

#### **Configuration**

Admin User Project | Mysol database Web options | VO properties | Catalogue fields | Photom, Groups | Search options | File Paths Scripts | VO Registry | Datalink References | Logout

#### **General Datalink configuration**

Datalink is a VO protocol that allows to include, in VO responses, a list of links associated to a given result. If you want to include links to other services, images, spectra, etc that are associated to catalogue entries, activate Datalink and define below how to build these links.

. 'Field to use as DataLink ID': Datalink needs that one of the catalogue fields can be used as a key to unambiguosly identify a catalogue entry. The typical field to do this is the one with the ID MAIN ucd. But you can choose a different one.

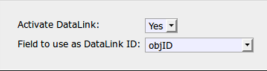

#### **Links to include**

Define here the links that are associated to each entry catalogue.

For the link urls you can use {\$MYFIELD} as a placeholder for a field which dbname is defined as MYFIELD. That is, if you write "http://thespectra.com/RA={\$RAdeq}" and there is a field in the catalogue named RAdeg, then, for each object, {\$RAdeg} will be replaced by the value of RAdeg for that object.

In some cases you have several files (for instance, different spectra) associated to each catalogue object and you want to provide links to these files. If this is the case, please, make a different folder for each object containing these files, choose the 'Files' type, and write, as link, the relative path for this folder. For instance "files/spectra /(\$myID}" (where myID must be a field uniquely identifying each object (we recommend to use the same field given above as 'datalink ID'). In that case, SVOCat will build a link for each file in the object folder.

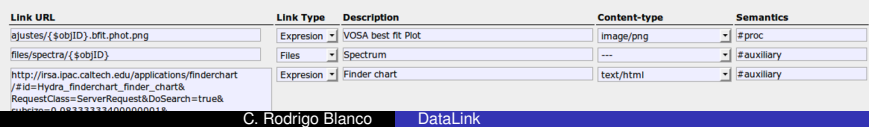

#### ConeSearch service

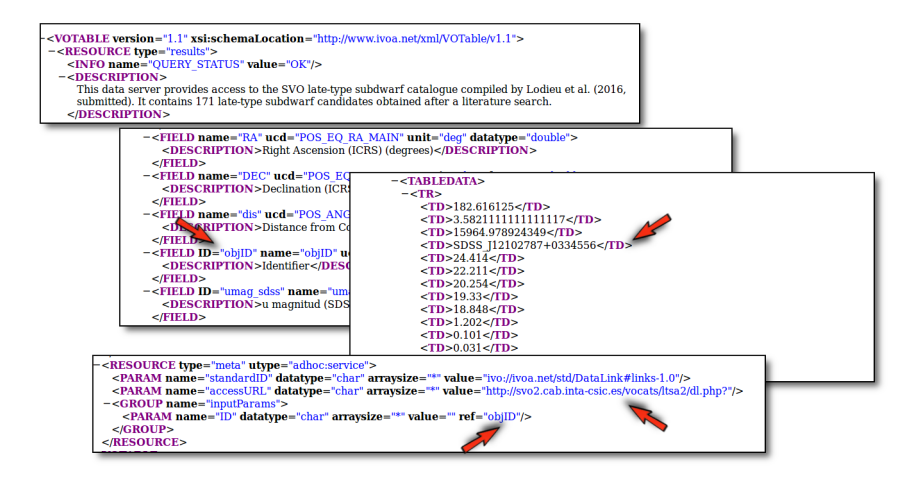

**K ロ ▶ K 何 ▶ K ヨ ▶ K ヨ ▶** 

(重)  $2Q$ 

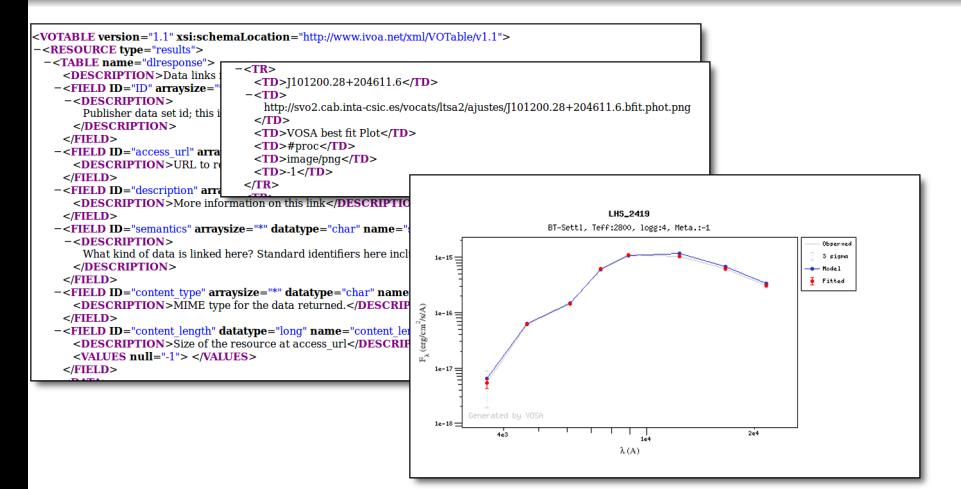

イロト イ押 トイヨ トイヨ トー

重。  $2Q$ 

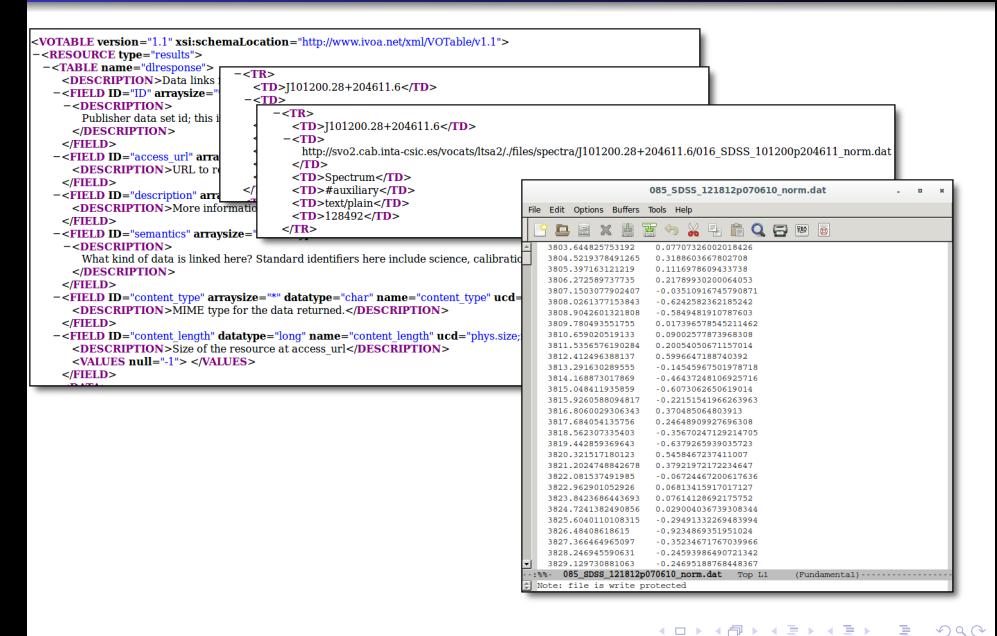

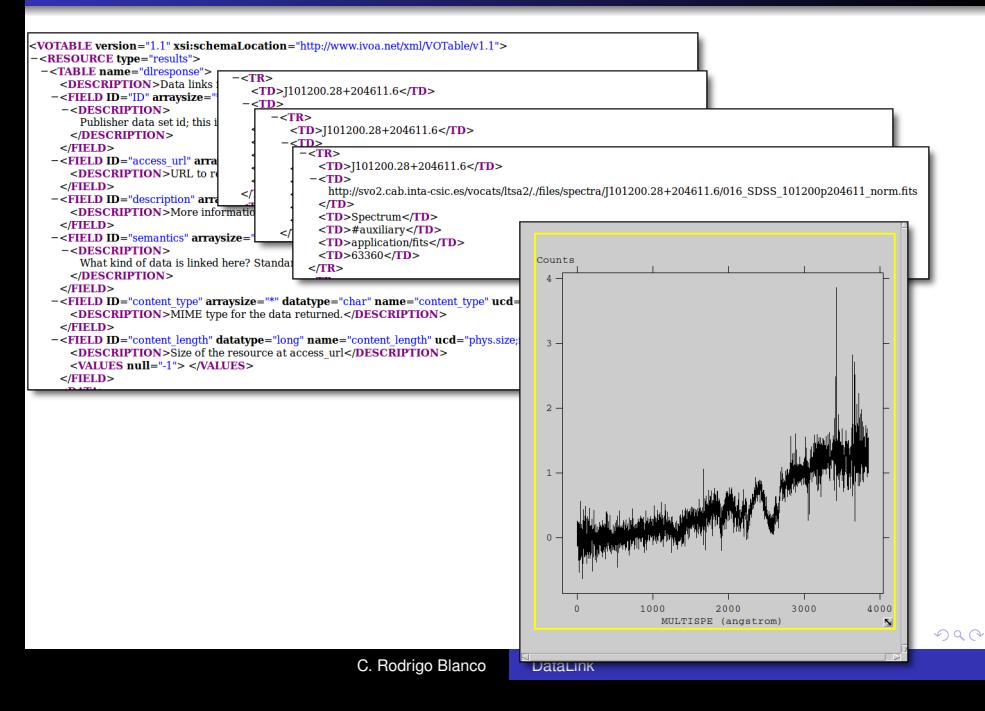

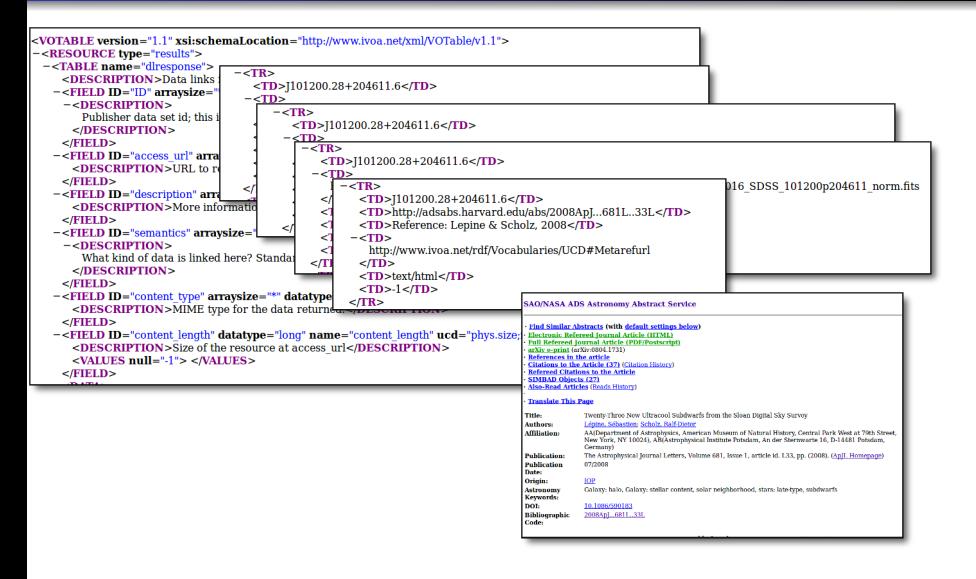

イロト イ押 トイヨ トイヨト

÷.

 $200$ 

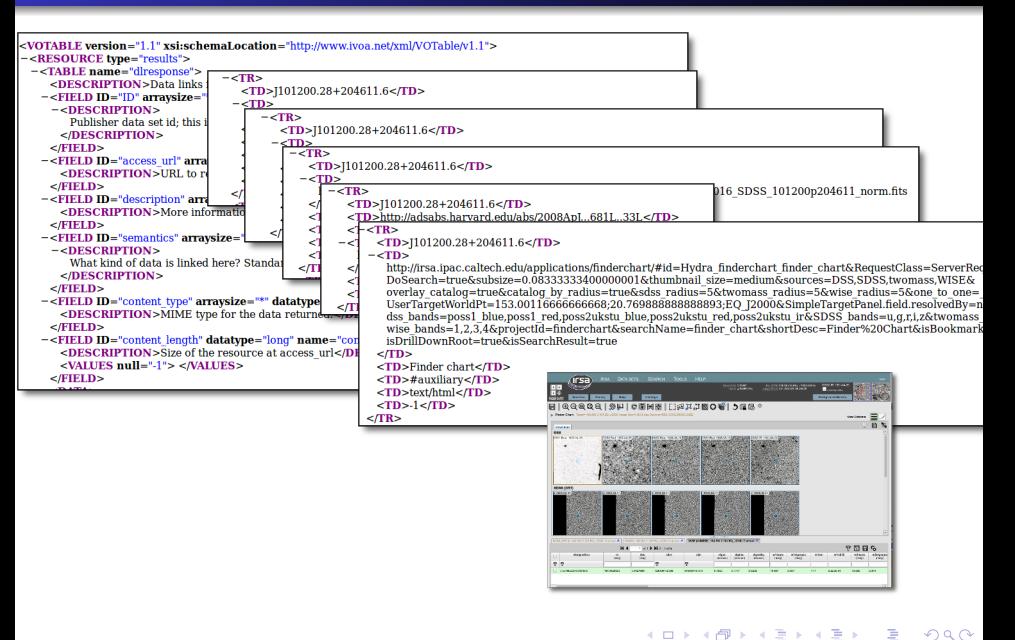

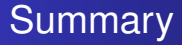

• I am a data provider with a collection of data:

- tables (a catalogue)
- spectra for all or some objects
- images for all or some objects

- I create a web page with all this information.
	- This works (and could look nice).
	- But not so good for standardization/interoperability.  $\bullet$

 $QQ$ 

← ← →

I want to put my data in the VO.

- **I can create 3 services:** 
	- 1 conesearch for the catalogue.
	- 1 ssap for the spectra
	- 1 siap for the images.
- working with this can be confusing. Users need:
	- TOPCAT: find the CS, make the query, get the table.
	- Aladin: find the SIAP, make the query, get the images.
	- Splat: find the SSAP, make the query, get the spectra.

 $QQ$ 

• not easy to relate the different results.

This should be transparent for users thanks to DataLink.

- I open TOPCAT, make a query, get a table.
- **•** For each object I have:
	- $\bullet$  its catalogue properties,
	- links to the corresponding spectra and images.
- I broadcast the images to Aladin.
- I broadcast the spectra to Splat to analize them.
- $\bullet$  I am happier ; )

 $QQ$ 

# THANK YOU!

メロメメ 御きメ 老き メ 悪き し

 $E = \Omega Q$